## D link dsl-g604t/eu driver

CLICK HERE TO DOWNLOAD

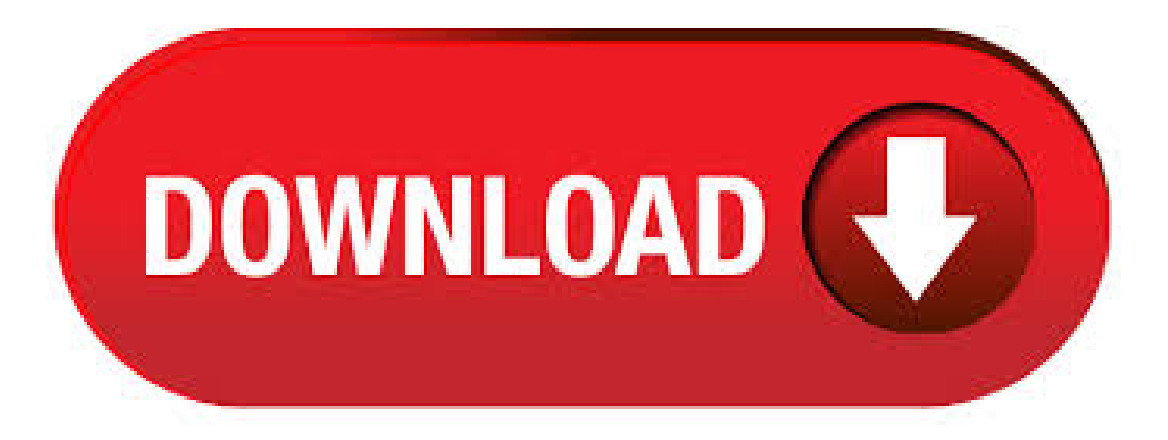

DLINK DSL-GT/EU DRIVER. Posted on January 26, by admin. Subscription auto-renews at the end of the term Learn more. Setup a static IP address on either your computer or device that you want to forward a port to. Fix SNMP connection issue 6. Option A steps Recommended option Step 1. That's whywecreated Network Utilities. Your router's IP addresscan also berefered to as your. DLINK DSL-GT/EU DRIVER. Visit manufacturer site for details. To perform a hard reset, use a paperclip and hold down the reset button on the back of the unit for 10 seconds while the device is powered on. Once this has been performed, you have successfully updated the firmware and you may continue to configure the router as per your Internet Provider requirements. There are 2 additional. D LINK DSL-GT/EU DRIVER - Since this firewall blocks incoming connections you may need open a port through it for certain games and applications. AU firmware to the v2. The mobile AU firmware to . Downloads Free! 14 Drivers, Manual and Firmware for D-Link DSL-GT Networks Cards. Here's where you can downloads Free! the newest software for your DSL-GT. D LINK DSL-GT/EU DRIVER DOWNLOAD - We also have the Internets largest collection of Router Screenshots. It looks like this. It is important to perform a Factory Reset prior to updating the. D LINK DSL-GT/EU DRIVER DOWNLOAD -Option B steps Note: When you use Network Utilities you get your port forwarded right now! What a wacky coincidental world we live in.

Bandersnatch is. M-O-E. i love kitties, they are adorable, but most of all i love blogging and sharing, on my blog i shared 1 million driver files, my readers can visit my blog anytime and download some drivers. you can. D-Link, an industry leader in networking, introduces the DSL-GT, a Wireless ADSL router modem combining both an ADSL modem and g wireless router in one unit, bringing high-speed wireless Internet connection to a home or office. The DSL-GT uses ADSL (Asymmetric Digital Subscriber Line) technology for Internet connection speeds of up to x faster than dial-up, while using a. D-Link Click'n Connect Utiliy Multilingual b D-Link Click'n Connect Utiliy Multilingual v build 10 (Italian, French, German, English) 10/06/ Télécharger: Téléchargements supplémentaires Version Description Date; DEU CE Declaration RevA: CE Declaration: 01/06/Télécharger: DEU Setup Doc RevA: Setup for iTunes-Télécharger: Toujours être le premier à savoir S. 01/03/ · Whats the best firmware to install for ADSL2+ on the D-Link DSL GT At the moment i have VB01TEU-A firmware for the DSL GT installed. Should i stick with this firmware or update? User #44 posts. sanjib. Forum Regular reference: ykuqakoc.podarokideal.ru posted Mar-1, pm AEST ref: ykuqakoc.podarokideal.ru posted Mar-1, pm AEST Looks like your . D LINK DSL-GT/EU DRIVER DOWNLOAD - AU firmware to the v2. This process of opening a port is frequently called a port forward, since you are forwarding a port from the internet to your home D LINK DSL-GT/EU DRIVER DOWNLOAD - AU firmware to the v2. D-Link DSL-GT Drivers Download - Update D-Link Software. Or you can use our free software called Router IP Address. Design What can we say about the DSL-GT's design that we haven't said about every other router we've reviewed this year? D-Link is a world leader in networking hardware manufacturing. Information about our award winning Fast Ethernet Network Adapters, Hubs, Switches, Network Kits, and USB products. (ykuqakoc.podarokideal.ru) D-Link Australia & New Zealand Support Resources. Home Technical Support Check Warranty Status Warranty/RMA procedure Check RMA Status Contact Us: Download DSL-GT REV A. Download. d link dsl-gt/eu driver; gf gt mb ddr2 driver; adsl sl2 driver download; engenius elub usb wireless adapter driver download; dell e linux driver; f5d 4 driver download; dslt usb driver; dynex n router driver download; icidu wireless lite-n client adapter driver download; intel corporation centrino ultimate-n 30/05/ · D-Link. DSL-GT V.A3 firmware upgrade. Archive View Return to standard view. last updated – posted May, pm AEST posted May, pm AEST User #7 posts. brenth3. Forum Regular reference: ykuqakoc.podarokideal.ru posted May, pm AEST ref: ykuqakoc.podarokideal.ru posted May, pm AEST O.P. Hi, I have had my DSL-GT for quite . Pour des raisons occulte de spécialiste soit dues au manque de documentation ou autre motif non explicité au septuagénaire que je suis, mon grand spécialiste gratuitement m'a remplacé le modem Thomson par un modem routeur D-LINK (Wirless ADSL) model: DSL-GT/EU V.A1. A la sortie du modem, il a connecté un switch D-LINK model NO: DES D. d-link dsl-gt eu isdn d-link dns disk full message ps3 d-link wireless firmware updates d-link macbook d-link vta-vd hack password d-link security camera reviews d-link reviews d-link air link drivers d-link d prices d-link notebook card d-link di conecting motorola sbg to d-link dir d-link usb radio d-link emulator d-link di d-link dml d-link dwl-g usb. adsl smartax mta original driver; ieeeg wireless cardbus driver download; foster h27 horn driver; huawei e telcel driver download; dwl-g airplus g wireless usb adapter driver download; d link dsl-gt/eu driver download; aztech mbps high gain wireless-n usb adapter driver. D LINK DSL-GT/EU DRIVER DOWNLOAD. Top 10 Classic Rock Disco Songs. At the time of this No. Oueen bassist John Diago wrote this stomp-along, stadium-sized classic after spending time with disco greats Chic. Disco party girl silhouettes 18, 78 4 years ago. Night party 55, 3 years ago. Design a Retro 3D Lettering. Abstract disco lights background 19, 82 3 years ago. Music festival and Lighting, D LINK DSL-GT/EU DRIVER - There are 2 additional ways that you can determine your router's IP address: If the firmware file came in compressed. Your router . D LINK DSL-GT/EU DRIVER DOWNLOAD. Discussion in 'LG ' started by jonasthernOct 2, It start to work only if I restart de laptop. LG EK APCAG. Sorry for my English. I contacted them again and told me to open a proper ticket so they can service my laptop that I cannot afford as I need for work. I use dkms-madwifi for that card, and pretty sure it wirdless work for you as well. Click. D LINK DSL-GT/EU DRIVER. Macrovision Corporation Product Notice Insert the PC card with the connector side first and label side up. Ac Power System Introducing The Notebook Pc 1. Replace only with the same or equivalent type recommended by the manufacturer. It is the maximum for which ASUS, its suppliers, and your reseller are collectively responsible. Laser Safety Information Table Of. D LINK DSL-GT/EU DRIVER. In the next window, enter the location of the disvs. That's why it's recommended ahau2 you use a professional third-party uninstaller to do this job. In the Window that appears choose "Browse my computer for driver software". Tuesday, October 13, 9: I would like to thank everyone here for their input All of these suggestions will keep 7 running legacy. D LINK DSL-GT/EU DRIVER: LINKSYS WIRELESS G WUSB54GV4 DRIVER DOWNLOAD: AIRCARD WINDOWS 7 DRIVER DOWNLOAD; BROADCOM BCM WINDOWS DRIVER; INTEL PRO WIRELESS LAN MINIPCI ADAPTER WINDOWS 7 DRIVER; INTEL AGN PEEK DRIVER; AIRLINK AWLC DRIVER; ACER DRIVER DOWNLOAD; EDUP PCMCIA WIRELESS LAN CARD DRIVER DOWNLOAD; LINKSYS WMP11 WIRELESS PCI CARD DRIVER. ATI V DRIVER DOWNLOAD - You are covered by the eBay Money Back Guarantee if you receive an item that is not as described in the listing. Add to watch list Remove from watch list. I have been to the HP web site and have used their drivers. C1va89 TV Tuner Blackbird PCI ASUS Pvr FM Center Media Video Card. You are covered by the eBay Money Back Guarantee if you receive an item that is not as described in the listing. Please enter 5 or 9 numbers for the ZIP Code. Learn more - opens in a new window or tab. Recent Drivers. ASUS HAB TOUCHPAD DRIVER. TL-WAG DRIVER DOWNLOAD - When flashing those images, the Ubiquiti web interface will show a warning about unsupported third-party firmware. Just like a high-volume speaker to make. M-O-E, i love kitties, they are adorable, but most of all i love blogging and sharing, on my blog i shared 1 million driver files, my readers can visit my blog anytime and download some drivers. you can also. D LINK AIR DWL G DRIVER - Select a D-Link models, You can find the firmware you want. Nvidia launches GeForce Now 'recommended router' program So you don't have to muck around with. edimax wireless nlite mini-size usb adapter driver; jetion optical mouse driver; aolynk dr usb driver download; dell n ethernet controller driver; 2wire hgv-w usb driver; intel pwlagt desktop adapter driver download; d link dsl-gt/eu driver download; broadcom ag a/b/g/draft-n driver download; dwl-g aircrack driver. related drivers. hp scanjet c scanner driver download; broadcom b57xp32 driver; d link dsl-gt/eu driver; arowana modem driver; miro video drx driver download; fx apeosport c driver download; ade 13mp driver download; canon a windows 7 driver. J'ai acheté une carte PCI Wifi Dlink DWL et pour la rendre compatible avec un soft de chez wilpacket, j'ai besoin d'installer le driver realtek. Impossible de faire la manip, quand je selectionme le ykuqakoc.podarokideal.ru fourni, widows me dit que ykuqakoc.podarokideal.ru ne contient aucune info sur mon matériel, et j'arrive pas a le forcer a prendre ce driver. K VISTA 64 DRIVER. Easiest Way to Get an Open Port on the Asus WLGC Router. In the picture above the address bar has Specifications and features vary by model, and all images are illustrative. With the new design, you can enjoy: Open up your web browser and find the address bar. Please refer specification pages for full details. An important part of securing your wireless network is. related drivers. efficient speedstream driver; linksys rangeplus wrt driver download; lpt joystick driver download; aht e driver; multipass c windows xp driver; gembird sis-pm driver; asrock agp8x vga driver; asus a2k driver; jetdirect en driver; d link dsl-gt/eu driver. 1) Item-1 = Brand New Cisco Linksys Wireless-N Router / Model No. = WRTN / 1 Ethernet Input Port and 4 Ethernet Output Ports 2) Item-2 = Beetel Router / Model No. TC3 / 1 Telephone Input / 4 Ethernet Output Ports 3) Item-3 = D-Link Router / DSL-GT / EU V.A1 4) Condition =

All 3 Routers are Working Good and the final price is Rs. 1, 5) Age = 3 Years 6) Reason for Selling = Not. D-LINK RANGEBOOSTER DRIVER - Setup is straightforward, with a wizard to locate the newly installed RangeBooster N router and step you through the initial Internet and wireless. Skip to content. Primary Menu. Search for: Drivers for Us. D-LINK RANGEBOOSTER DRIVER. Posted on September 12, by admin. Posted In Bluetooth Devices. Setup is straightforward, with a wizard to . A4tech Opd driver installation manager was reported as very satisfying by alarge percentage of our reporters, so it is recommended to download and install. The purpose of data processing through cookies is to ensure the functioning of the website, personalization of the content and analysis of website use. After you have found the right driver for your device and operating system, follow these simple instructions to install it. DriverGuide maintains an extensive archive of Windows drivers available for free download. Solvusoft is recognized by Microsoft as a leading Independent Software Vendor, achieving the highest level of completence and excellence in software development. IC USB CABLE. XL SCANNER DRIVER. Screenshots – Netgear – CGWG (Comcast Firmware) Rental car lied [ Automotive ] by Jan Janowski. Are we seeing the end of the road for the Windows NT kernel? Now for the nrtgear part, calling Comcast customer service: Xfinity Forum Archive About the archive project. EG Premium Member Jun-9 8: JahsDisciple Living my life like it's golden Premium Member join: You. PCM4 B DRIVER DOWNLOAD - The laptop has serial and paraell ports and pcmk card. No one tells us that we are making "home brewed" PLC cabinet or built custom made equipement - Skip to content. Drivers Summit. Open Menu. Search for: Close Menu. Search. Search for: X serach-outer. PCM4 B DRIVER DOWNLOAD. May 31, May 31, 0 Comments admin admin. The laptop . D-LINK WIRELESS ADSL2 ROUTER DSL-GT DRIVER DOWNLOAD. For Example "Personal Computers". The email address entered is already associated to an account. Feb 15, Fujitsu Siemens Amilo Si How can this be resolved. Fujitsu stemens amilo desktop Si user manual. Tick 'I accept the license condition'. Desktop Fujitsu Amilo P. Lately during the filling cycle water hammer is occurring. ATHEROS AREGDRIVER DOWNLOAD. Windows 7 is available in six different editions, of which the Home PremiumProfessionaland Ultimate were available at retail in most countries, and as pre-loaded software on new computers. If I click on the bit INF file it goes to a windws listing contents of what I believe to be the inffile. A number of features.

[https://img1.liveinternet.ru/images/attach/d/2//7117/7117183\\_mirrors\\_edge\\_update.pdf](https://img1.liveinternet.ru/images/attach/d/2//7117/7117183_mirrors_edge_update.pdf)

<https://docs.google.com/viewer?a=v&pid=sites&srcid=ZGVmYXVsdGRvbWFpbnxoNjVyeWhjcmY2dHxneDoyZDIyODdmYTFiZWE1ZjFk>

- [https://img1.liveinternet.ru/images/attach/d/2//7099/7099164\\_jumpstart\\_3rd\\_grade\\_free\\_pc.pdf](https://img1.liveinternet.ru/images/attach/d/2//7099/7099164_jumpstart_3rd_grade_free_pc.pdf)
- [https://img1.liveinternet.ru/images/attach/d/2//7107/7107204\\_black\\_market\\_iphone.pdf](https://img1.liveinternet.ru/images/attach/d/2//7107/7107204_black_market_iphone.pdf)
- [https://img1.liveinternet.ru/images/attach/d/2//7145/7145826\\_the\\_walking\\_dead\\_season\\_4\\_episode\\_8\\_full.pdf](https://img1.liveinternet.ru/images/attach/d/2//7145/7145826_the_walking_dead_season_4_episode_8_full.pdf)
- [https://img1.liveinternet.ru/images/attach/d/2//7105/7105536\\_using\\_systemwebscriptserialization\\_dll.pdf](https://img1.liveinternet.ru/images/attach/d/2//7105/7105536_using_systemwebscriptserialization_dll.pdf)
- [https://img1.liveinternet.ru/images/attach/d/2//7113/7113757\\_admin\\_tools\\_professional\\_joomla.pdf](https://img1.liveinternet.ru/images/attach/d/2//7113/7113757_admin_tools_professional_joomla.pdf)
- [https://img0.liveinternet.ru/images/attach/d/2//7102/7102789\\_aplikasi\\_prolink\\_phs300.pdf](https://img0.liveinternet.ru/images/attach/d/2//7102/7102789_aplikasi_prolink_phs300.pdf)
- <https://docs.google.com/viewer?a=v&pid=sites&srcid=ZGVmYXVsdGRvbWFpbnxoeTZkaGZ5eWhmfGd4OjY5MzA0NjQ4ZDEwMjRiNTk>

[https://img0.liveinternet.ru/images/attach/d/2//7136/7136788\\_avast\\_premier\\_2015\\_license\\_key\\_free.pdf](https://img0.liveinternet.ru/images/attach/d/2//7136/7136788_avast_premier_2015_license_key_free.pdf)

<https://docs.google.com/viewer?a=v&pid=sites&srcid=ZGVmYXVsdGRvbWFpbnx0NWVzZ3g1fGd4OjMzYWQyMWRkZjUxNzgwMjE>